## **SNMP trap**

, SoftWLC SMNP "Trap", :

## 1. WEB- .

"Services/SNMP" "Trap Destinations" "Enabled", "Host Type" - IPv4, "SNMP version" - snmpV2, "Community name" - public IP EMS, .

## **Trap Destinations**

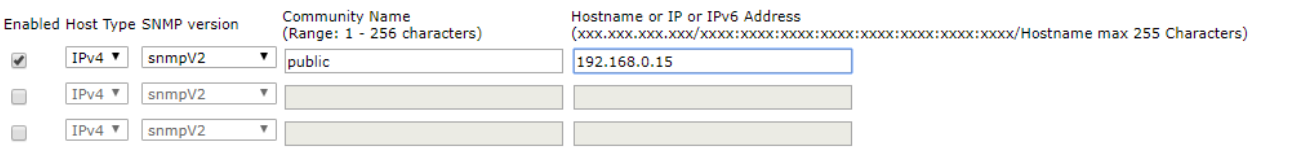

## 2. CLI :

- add traphost
- set traphost host-type ipv4
- set traphost trap\_version snmpV2
- set traphost community public
- set traphost host <IP address EMS>
- save-running